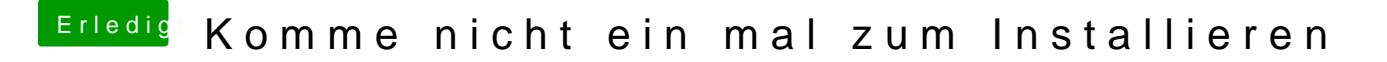

Beitrag von svenmac vom 16. August 2014, 16:45

Mal mit -f gestartet? Oder auch mal nur mit -v starten, dann den Bildschirm er stehen bleibt und Bild hochladen